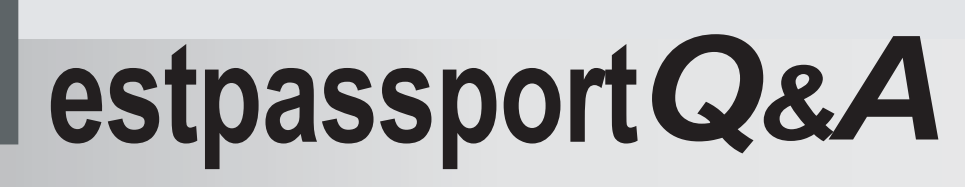

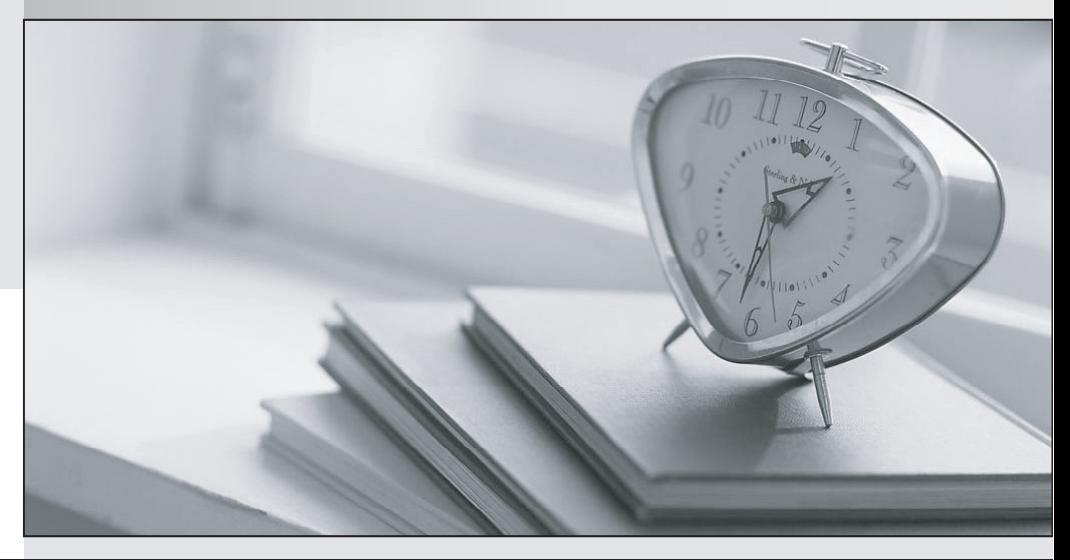

meilleure La qualité  $\overline{e}$ meilleur service

http://www.testpassport.fr

Service de mise à jour gratuit pendant un an

# **Exam** : **E20-891**

**Title** : Backup Recovery Solutions Expert Exam for Technology **Architects** 

# **Version** : DEMO

1.An EMC NetWorker customer wants to add their new Microsoft SharePoint distributed farm to their backup environment.The farm contains three servers.One server contains the web front-end and the other two servers each contain two SQL databases.

How is the number of the client resources determined?

A.One resource for each server in the farm

B.One resource for each SQL database in the farm and one for the web front-end server

C.Only one resource for the entire farm

D.One resource for each SQL database in the farm

# **Answer:** A

2.A customer is planning to use EMC NetWorker integrated with Data Domain to backup their

enterprise.Data Domain will be used to replicate backups to an offsite location to satisfy regulatory requirements.The customer is concerned about the difficulty in managing their backups and backup clones with two interfaces.

What could be done to simplify the management of backups and clones?

A.Configure DD Boost with NetWorker and use clone-controlled replication.

B.Configure pre and post scripts to handle the cloning.

C.Create one backup job for cloning and one additional job for local copies.

D.Create scripts to run through the CLI to handle daily cloning.

#### **Answer:** A

3.While installing an EMC Avamar deduplication node in a NetWorker backup solution, the Microsoft Windows client backup jobs fail to run.Which process should be running on the client during the backup? A.nsravtar

B.nsravamar C.nsrim D.nsrndmpsv **Answer:** A

4.A customer recently integrated EMC Avamar into their existing NetWorker datazone.After creating a deduplication client and defining the NetWorker deduplication node, the backup is started.However, the backup failed.

What must be done to perform a successful backup?

A.Create a local AFTD on the storage node to store deduplication metadata

B.Create an AFTD on the Avamar server to store deduplication metadata

C.Create an AFTD to store the deduplication indexes

D.Create an AFTD to store the additional bootstrap information

# **Answer:** A

5.You are planning an MS SQL backup solution for a customer using EMC NetWorker and NMM without a proxy client.Which user privilege must be configured on NetWorker?

A.Add the NMM client to the NetWorker Administrator user group

B.Add the NetWorker Administrator to the NMM remote user setting

C.Add the NMM client to the MS Windows administrators user group

D.Add the NMM client to the Operators user group **Answer:** A

6.An EMC customer is currently backing up their Microsoft Exchange database to an EMC Avamar server.The backups are setup to full on Friday, skip on Sunday, and only transaction logs backed up the rest of the week.The customer would like to integrate Data Domain to Avamar and run the database backups to the Data Domain system.

If a Data Domain system is deployed on Sunday, which type of backup runs on the following Monday? A.Full database backup

B.Transaction logs backup

- C.Backups will be skipped
- D.Level 1 backup of the database

#### **Answer:** A

7.A customer has implemented EMC Data Domain Boost for Oracle RMAN software in their environment and are successfully backing up several Oracle servers.Backups are directed to a local Data Domain system and a second Data Domain system was configured at their disaster recovery site as a target for replication.

What needs to be done to create copies of the backup data on the remote system that are tracked and recoverable by RMAN?

A.Modify the RMAN script to include backup copies

B.Configure directory replication between the Data Domain systems

C.Configure Mtree replication between the Data Domain systems

D.Create a second RMAN script for the second Data Domain system

# **Answer:** A

8.A customer has an EMC Data Domain appliance that has reached 90% of maximum capacity.The customer does not want to purchase any additional storage.

What will increase the average available capacity of the Data Domain appliance?

A.Decrease the backup retention period

B.Decrease the cleaning frequency

C.Increase the snapshot expiration period

D.Increase the number of streams

#### **Answer:** B

9.An EMC NetWorker customer has just started running backups of their new Microsoft SharePoint distributed farm.They are concerned that their web applications are not being backed up.

What can you tell the customer about backing up web applications?

A.Web applications are backed up with the corresponding content database

B.Add the web application name to the save set field for the client hosting the content database

C.Create a separate client resource for each web application

D.Web applications must be backed up with a file system backup method

**Answer:** A

10.An existing EMC Data Domain customer wants to know the way to integrate Data Domain with RMAN to their tape library.How would this integration take place?

A.Use RMAN and Media Manager Layer to backup the application

B.Use RMAN with NFS to write to tape

C.Use RMAN with DD Boost to move data to the tape library

D.Use RMAN with dNFS to write to the tape library

#### **Answer:** A

11.An EMC NetWorker customer has an 8 TB Oracle database.They want to know the most efficient way to backup with NetWorker to Data Domain deduplication.

- When integrating NetWorker with Data Domain, what is an Oracle best practice?
- A.Limit the number of streams per channel to one
- B.Limit the number of incremental backups
- C.Use at least eight concurrent backups sessions
- D.Use encryption and compression

#### **Answer:** A

12.An EMC Avamar customer is using Avamar SQL Server Client to back up their numerous MS SQL databases.They want to always make full backups for new databases and non-full backups for existing ones.

What are the recommended backup options to achieve this task?

A.Force Full and Force Incremental

B.Force Full and Force Differential

C.Full and Incremental

D.Full and Differential

**Answer:** A

13.An EMC NetWorker customer has a corporate requirement for secondary offsite backup to meet governmental regulations.What is the NetWorker disaster recovery best practice for client backups performed on a NetWorker deduplication node?

A.Replicate the deduplication node data and clone the NetWorker metadata

B.Create separate clone pools for deduplication nodes and the metadata device

C.NetWorker clone script must be used for all deduplication backups

D.NetWorker cannot clone the metadata

# **Answer:** A

14.A customer noticed that they have incorrectly configured their NetWorker Browse and Retention policies for all currently defined clients.This issue was discovered when a DPA report was e-mailed showing the amount of available space on their EMC Data Domain system.

The customer has made the necessary corrections to the Browse and Retention policies.They have manually deleted save sets that should have been expired based upon the new Browse and Retention times.After comparing the size of the index directory, prior to and after the modification, the customer noticed that the index directory decreased in size by several hundred GB.However, the available space on the Data Domain remained unchanged.

Although NetWorker has deleted the necessary indexes, why does the Data Domain available capacity remain the same?

A.Clients have deduplication references to the same data

B.Data Domain retention lock is active

C.NetWorker clean process was not run

D.NetWorker Data Domain device has automatic retention set

#### **Answer:** A

15.You have been tasked with designing a backup solution using EMC NetWorker to backup a VMware environment.The environment will be using virtual NetWorker proxies to perform image-based backups.You will need to backup 36 virtual disks at a time in order to meet the backup window.The ESX hosts used in this environment are low-end and have a small amount of processing power.

What is the recommended way to configure NetWorker proxies to meet this design?

A.Create three NetWorker proxies on three ESX servers

B.Create three NetWorker proxies on one ESX server

C.Create six NetWorker proxies on one ESX server

D.Create two NetWorker proxies on two ESX servers

#### **Answer:** A

16.An EMC Avamar customer regularly backs up their SharePoint distributed farm.They noticed that with the backup taken today, Avamar has listed the backup under a different farm name.

What is a possible cause?

A.Backup was started from another web front-end server

B.Web front-end server failed to discover the farm topology

C.More than the recommended number of streams was specified in the backup

D.One of the servers hosting a content database was not operational

#### **Answer:** A

17.You are creating a backup solution for a VMware environment and will be using snapshot technology.You want to ensure that your solution follows best practices.

What is a consideration when designing this solution?

A.Ensure at least 20% free space exists on each datastore for snapshots

B.Ensure the backup server has access to the datastores where the virtual machines reside

C.Ensure the backup server has administrative privileges to the guest in order to create snapshots

D.Ensure each guest has a backup client installed on it to allow the creation of snapshots

# **Answer:** A

18.A customer with a full virtualized environment is protecting their virtual machines (VMs) with EMC NetWorker with VADP proxy host.Even though all the VMs are Microsoft Windows based OS with NTFS, it is not possible to browse the file for recovery.

What is the reason for this issue?

A.VADP\_DISABLE\_FLR is set to "Yes"

B.VADP\_ENABLE\_FLR is set to "No"

C.VADP\_ENABLE\_IMAGE is set to "Yes"

# D.VADP\_DISABLE\_IMAGE is set to "No"

# **Answer:** A

19.A customer is configuring Oracle servers in their environment for the first time.They would like to use their existing EMC Avamar server to protect these new systems.They have asked you to explain the various point-in-time recovery modes.

When using the System Change Number recovery mode, how often is the System Change Number updated in Oracle?

A.After every transaction

B.After every hour

C.After every full backup

D.After every backup

**Answer:** A

20.An Oracle customer has configured backups of five Oracle servers to their EMC NetWorker server.Over the past month they have been successfully performing hot backups using the NMDA module.Now, one of the databases has become corrupted and they would like to perform a point-in-time recovery of the database.

Which option needs to be included in their RMAN script to perform this action?

A.RECOVER B.RESTORE C.APPEND D.NOCATALOG **Answer:** A